# **Author Instructions - Hyperfine Interactions 1. Title Page**

The title page should include:

- The name(s) of the author(s)
- A concise and informative title
- The affiliation(s) and address(es) of the author(s)
- The e-mail address, telephone and fax numbers of the corresponding author

## **Abstract**

Please provide an abstract of 100 to 150 words. The abstract should not contain any undefined abbreviations or unspecified references.

## **Keywords**

Please provide 4 to 6 keywords which can be used for indexing purposes.

## **2. Text**

## **Text Formatting**

Manuscripts should be submitted in LaTeX. Please use Springer's LaTeX macro package and choose the formatting option "smallcondensed".

The submission should include the original source (including all style files and figures) and a PDF version of the compiled output.

## LaTeX macro package

Word files are also accepted. In this case, please use Springer's Word template for preparing your manuscript.

## Word template

## **Headings**

Please use the decimal system of headings with no more than three levels.

## **Abbreviations**

Abbreviations should be defined at first mention and used consistently thereafter.

## **Footnotes**

Footnotes on the title page are not given reference symbols. Footnotes to the text are numbered consecutively; those to tables should be indicated by superscript lower-case letters (or asterisks for significance values and other statistical data).

## **Acknowledgments**

Acknowledgments of people, grants, funds, etc. should be placed in a separate section before the reference list. The names of funding organizations should be written in full.

## **3. Scientific style**

Please use the standard mathematical notation for formulae, symbols etc.: Italic for single letters that denote mathematical constants, variables, and unknown quantities

#### Author Instructions – Hyperfine Interactions

Roman/upright for numerals, operators, and punctuation, and commonly defined functions or abbreviations, e.g., cos, det, e or exp, lim, log, max, min, sin, tan, d (for derivative) Bold for vectors, tensors, and matrices.

## **4. Citation / References**

### **Citation**

Reference citations in the text should be identified by numbers in square brackets. Some examples:

- 1. Negotiation research spans many disciplines [3].
- 2. This result was later contradicted by Becker and Seligman [5].
- 3. This effect has been widely studied [1-3, 7].

#### **Reference list**

The list of references should only include works that are cited in the text and that have been published or accepted for publication. Personal communications and unpublished works should only be mentioned in the text. Do not use footnotes or endnotes as a substitute for a reference list.

The entries in the list should be numbered consecutively.

Journal article

- Hamburger, C.: Quasimonotonicity, regularity and duality for nonlinear systems of partial differential equations. Ann. Mat. Pura. Appl. 169, 321–354 (1995) Article by DOI
- Slifka, M.K., Whitton, J.L. Clinical implications of dysregulated cytokine production. J Mol
- Med. (2000) doi:10.1007/s001090000086 Book
- Geddes, K.O., Czapor, S.R., Labahn, G.: Algorithms for Computer Algebra. Kluwer, Boston (1992)
- Book chapter
- Broy, M.: Software engineering from auxiliary to key technologies. In: Broy, M., Denert, E. (eds.) Software Pioneers, pp. 10–13. Springer, Heidelberg (2002) Online document
- Cartwright, J.: Big stars have weather too. IOP Publishing PhysicsWeb. http://physicsweb.org/articles/news/11/6/16/1 (2007). Accessed 26 June 2007

Always use the standard abbreviation of a journal's name according to the ISSN List of Title Word Abbreviations, see

#### www.issn.org/2-22661-LTWA-online.php

## **5. Art Work / Figures**

#### **Electronic Figure Submission**

- Supply all figures electronically.
- Indicate what graphics program was used to create the artwork.
- For vector graphics, the preferred format is EPS; for halftones, please use TIFF format.
- MS Office files are also acceptable.
- Vector graphics containing fonts must have the fonts embedded in the files.
- Name your figure files with "Fig" and the figure number, e.g., Fig1.eps.

#### **Line Art**

- Definition: Black and white graphic with no shading.
- Do not use faint lines and/or lettering and check that all lines and lettering within the
- figures are legible at final size.
- All lines should be at least 0.1 mm (0.3 pt) wide.
- Line drawings should have a minimum resolution of 1200 dpi.
- Vector graphics containing fonts must have the fonts embedded in the files.

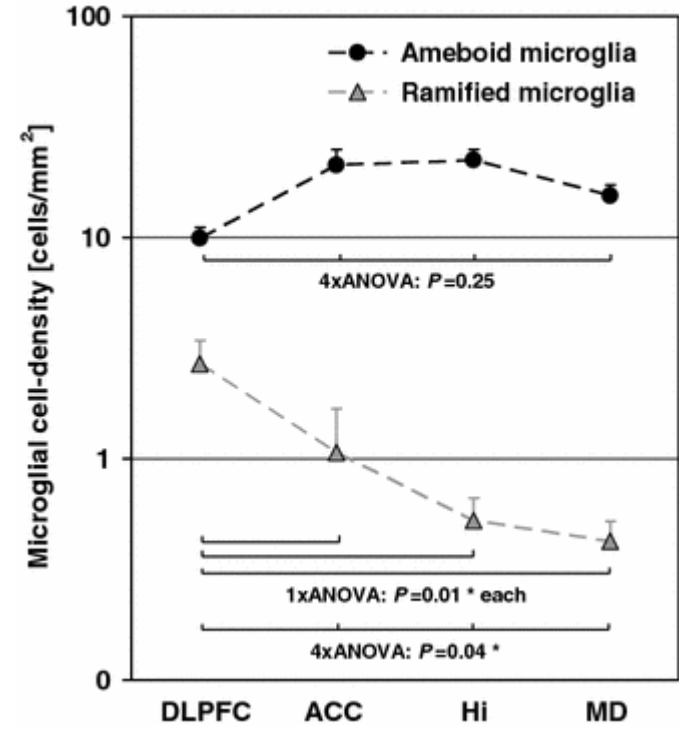

## **Halftone Art**

- Definition: Photographs, drawings, or paintings with fine shading, etc.
- If any magnification is used in the photographs, indicate this by using scale bars within the figures themselves.
- Halftones should have a minimum resolution of 300 dpi.

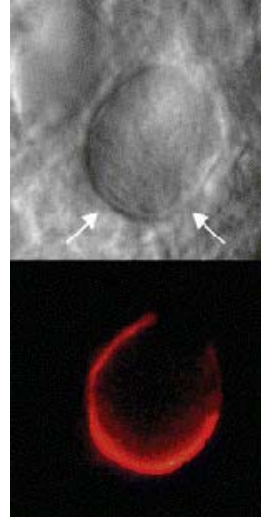

#### **Combination Art**

- Definition: a combination of halftone and line art, e.g., halftones containing line drawing, extensive lettering, color diagrams, etc.
- Combination artwork should have a minimum resolution of 600 dpi.

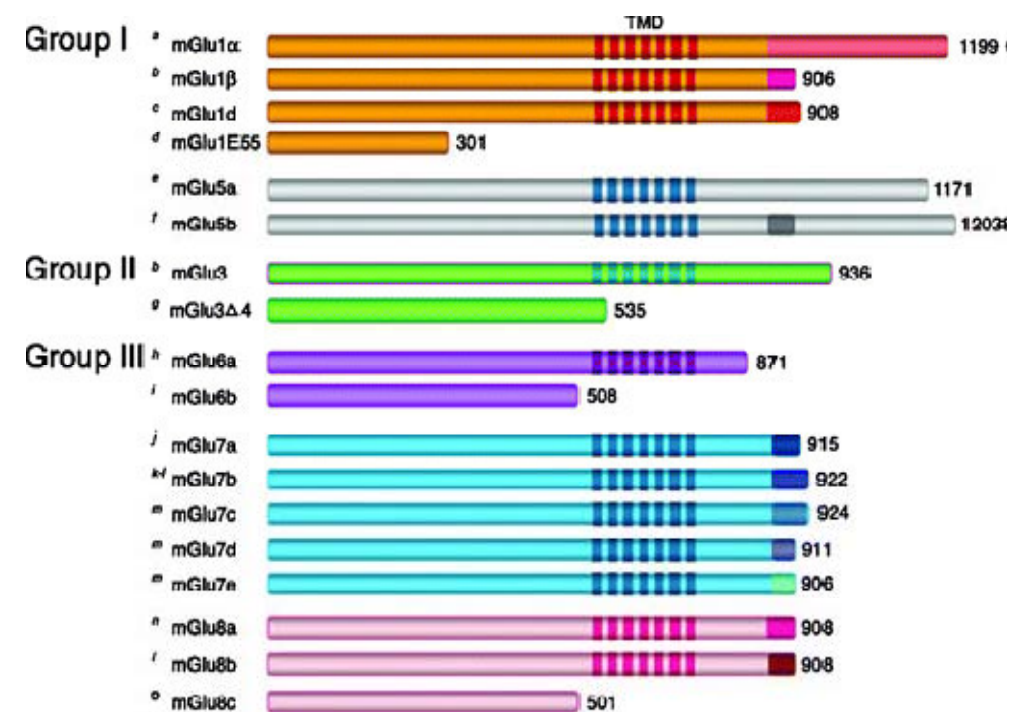

## **Color Art**

- Color art is free of charge for online publication.
- If black and white will be shown in the print version, make sure that the main information will still be visible. Many colors are not distinguishable from one another when converted to black and white. A simple way to check this is to make a xerographic copy to see if the necessary distinctions between the different colors are still apparent. If the figures will be printed in black and white, do not refer to color in the captions.
- Color illustrations should be submitted as RGB (8 bits per channel).

## **Figure Lettering**

- To add lettering, it is best to use Helvetica or Arial (sans serif fonts).
- Keep lettering consistently sized throughout your final-sized artwork, usually about 2–3 mm (8–12 pt).
- Variance of type size within an illustration should be minimal, e.g., do not use 8-pt type on an axis and 20-pt type for the axis label.
- Avoid effects such as shading, outline letters, etc.
- Do not include titles or captions within your illustrations.

#### **Figure Numbering**

- All figures are to be numbered using Arabic numerals.
- Figures should always be cited in text in consecutive numerical order.

#### Author Instructions – Hyperfine Interactions

- Figure parts should be denoted by lowercase letters (a, b, c, etc.).
- If an appendix appears in your article and it contains one or more figures, continue the consecutive numbering of the main text. Do not number the appendix figures, "A1, A2, A3, etc."

#### **Figure Captions**

- Each figure should have a concise caption describing accurately what the figure depicts.
- Figure captions begin with the term Fig. in bold type, followed by the figure number, also in bold type.
- No punctuation is to be included after the number, nor is any punctuation to be placed at the end of the caption.
- Identify all elements found in the figure in the figure caption; and use boxes, circles, etc., as coordinate points in graphs.
- Identify previously published material by giving the original source in the form of a reference citation at the end of the figure caption.

#### **Figure Placement and Size**

- When preparing your figures, size figures to fit in the column width.
- For most journals the figures should be 39 mm, 84 mm, 129 mm, or 174 mm wide and not higher than 234 mm.
- For books and book-sized journals, the figures should be 80 mm or 122 mm wide and not higher than 198 mm.

#### **Permissions**

If you include figures that have already been published elsewhere, you must obtain permission from the copyright owner(s) for both the print and online format. Please be aware that some publishers do not grant electronic rights for free and that Springer will not be able to refund any costs that may have occurred to receive these permissions. In such cases, material from other sources should be used.

## **6. PACS**

An appropriate number of PACS codes should be provided. The Physics and Astronomy Classification Scheme (PACS) is prepared and published by the American Institute of Physics, see

www.aip.org/pacs